# Package 'Rtpca'

# May 15, 2024

Title Thermal proximity co-aggregation with R

**Version** 1.14.0

Description R package for performing thermal proximity co-aggregation analysis with thermal proteome profiling datasets to analyse protein complex assembly and (differential) protein-protein interactions across conditions.

License GPL-3

Encoding UTF-8

VignetteBuilder knitr

LazyData false

biocViews Software, Proteomics, DataImport

BugReports <https://support.bioconductor.org/>

**Depends** R  $(>= 4.0.0)$ , stats, dplyr, tidyr

Imports Biobase, methods, ggplot2, pROC, fdrtool, splines, utils, tibble

Suggests knitr, BiocStyle, TPP, testthat, rmarkdown

RoxygenNote 7.1.0

git\_url https://git.bioconductor.org/packages/Rtpca

git\_branch RELEASE\_3\_19

git\_last\_commit 3274a04

git\_last\_commit\_date 2024-04-30

Repository Bioconductor 3.19

Date/Publication 2024-05-14

Author Nils Kurzawa [aut, cre], André Mateus [aut], Mikhail M. Savitski [aut]

Maintainer Nils Kurzawa <nilskurzawa@gmail.com>

# **Contents**

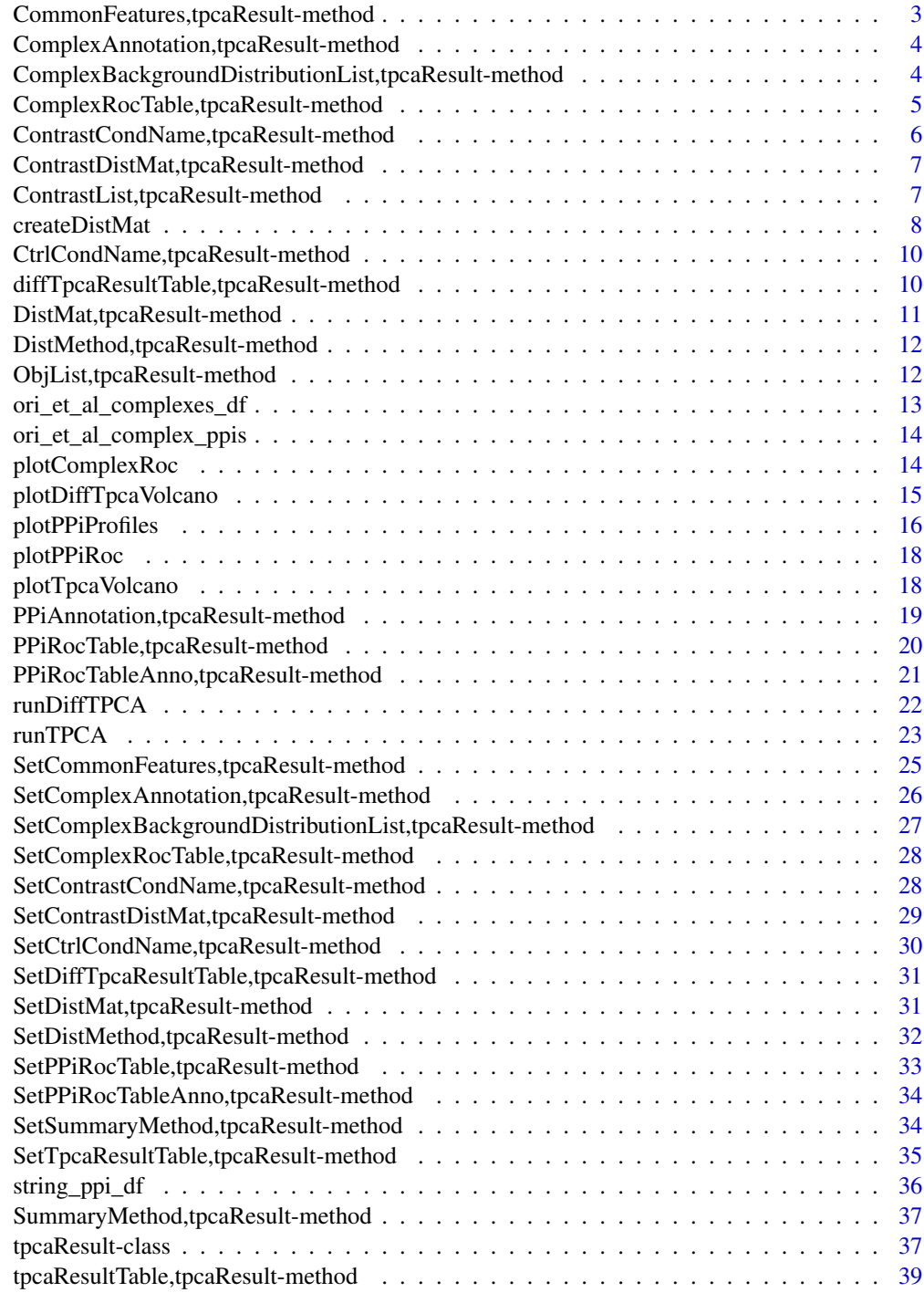

<span id="page-2-0"></span>CommonFeatures,tpcaResult-method *Extract CommonFeatures*

#### Description

Extract CommonFeatures

#### Usage

```
## S4 method for signature 'tpcaResult'
CommonFeatures(object)
```
#### Arguments

object and object of class tpcaResult

## Value

a vector of common features across replicates

```
ml \leq matrix(1:12, ncol = 4)m2 \leq -\text{matrix}(2:13, \text{ ncol} = 4)m3 \le - matrix(c(2:10, 1:7), ncol = 4)
rownames(m1) <-1:3rownames(m2) <-2:4rownames(m3) <-2:5mat_list <- list(
    m1, m2, m3
)
ppi_anno <- tibble(
    x = "2",y = "3",combined_score = 700,
    pair = "2:3")tpcaObj <- runTPCA(
    objList = mat_list,
    complexAnno = NULL,
    ppiAnno = ppi_anno
\mathcal{L}
```
<span id="page-3-0"></span>ComplexAnnotation, tpcaResult-method *Extract ComplexAnnotation*

#### Description

Extract ComplexAnnotation

## Usage

```
## S4 method for signature 'tpcaResult'
ComplexAnnotation(object)
```
## Arguments

object and object of class tpcaResult

# Value

a data frame containing the complex annotation

## Examples

```
ml \leftarrow matrix(1:12, ncol = 4)m2 \leq - matrix(2:13, ncol = 4)
m3 \le - matrix(c(2:10, 1:7), ncol = 4)
rownames(m1) <-1:3rownames(m2) <-2:4rownames(m3) <-2:5mat_list <- list(
    m1, m2, m3
\mathcal{L}tpcaObj <- new("tpcaResult", ObjList = mat_list)
ComplexAnnotation(tpcaObj)
```
ComplexBackgroundDistributionList,tpcaResult-method *Extract ComplexBackgroundDistributionList*

#### Description

Extract ComplexBackgroundDistributionList

## <span id="page-4-0"></span>Usage

```
## S4 method for signature 'tpcaResult'
ComplexBackgroundDistributionList(object)
```
#### Arguments

object and object of class tpcaResult

#### Value

a list of data frames containing distances of random complexes with different number of members

#### Examples

```
ml \leftarrow matrix(1:12, ncol = 4)m2 \leq -\text{matrix}(2:13, \text{ ncol} = 4)m3 \le - matrix(c(2:10, 1:7), ncol = 4)
rownames(m1) <-1:3rownames(m2) <-2:4rownames(m3) <-2:5mat_list <- list(
    m1, m2, m3
\lambdatpcaObj <- new("tpcaResult", ObjList = mat_list)
ComplexBackgroundDistributionList(tpcaObj)
```
ComplexRocTable,tpcaResult-method *Extract ComplexRocTable*

#### Description

Extract ComplexRocTable

#### Usage

```
## S4 method for signature 'tpcaResult'
ComplexRocTable(object)
```
#### Arguments

object and object of class tpcaResult

#### Value

a data frame containing a complex analysis roc table

## Examples

```
ml \leq matrix(1:12, ncol = 4)m2 \leq -\text{matrix}(2:13, \text{ ncol} = 4)m3 \le - matrix(c(2:10, 1:7), ncol = 4)
rownames(m1) <-1:3rownames(m2) <-2:4rownames(m3) <-2:5mat_list <- list(
    m1, m2, m3
\lambdatpcaObj <- new("tpcaResult", ObjList = mat_list)
ComplexRocTable(tpcaObj)
```
ContrastCondName, tpcaResult-method *Extract ContrastCondName*

# Description

Extract ContrastCondName

## Usage

## S4 method for signature 'tpcaResult' ContrastCondName(object)

## Arguments

object and object of class tpcaResult

# Value

a character string describing the contrast condition

```
tpcaObj <- new("tpcaResult")
ContrastCondName(tpcaObj)
```
<span id="page-5-0"></span>

<span id="page-6-0"></span>ContrastDistMat, tpcaResult-method *Extract ContrastDistMat*

## Description

Extract ContrastDistMat

#### Usage

```
## S4 method for signature 'tpcaResult'
ContrastDistMat(object)
```
## Arguments

object an object of class tpcaResult

## Value

a matrix containing the constrast distance matrix of all pariwise protein-protein melting curve distances computed from a TPP experiment

#### Examples

```
ml \leftarrow matrix(1:12, ncol = 4)m2 \leq -\text{matrix}(2:13, \text{ ncol} = 4)m3 \le - matrix(c(2:10, 1:7), ncol = 4)
rownames(m1) <-1:3rownames(m2) <-2:4rownames(m3) <-2:5mat_list <- list(
    m1, m2, m3
)
tpcaObj <- new("tpcaResult", ObjList = mat_list)
ContrastDistMat(tpcaObj)
```
ContrastList, tpcaResult-method *Extract ContrastList*

#### Description

Extract ContrastList

#### <span id="page-7-0"></span>Usage

```
## S4 method for signature 'tpcaResult'
ContrastList(object)
```
## Arguments

object an object of class tpcaResult

## Value

an object list containing TPP data

#### Examples

```
ml \leftarrow matrix(1:12, ncol = 4)m2 \le matrix(2:13, ncol = 4)
m3 \le - matrix(c(2:10, 1:7), ncol = 4)
rownames(m1) <-1:3rownames(m2) <-2:4rownames(m3) <-2:5mat_list <- list(
    m1, m2, m3
)
tpcaObj <- new("tpcaResult", ObjList = mat_list)
ContrastList(tpcaObj)
```
createDistMat *Create distance matrix of all vs all protein melting profiles*

## Description

Create distance matrix of all vs all protein melting profiles

#### Usage

```
createDistMat(
 objList,
  rownameCol = NULL,
  summaryMethodStr = "median",
  distMethodStr = "euclidean"
)
```
# createDistMat 9

#### Arguments

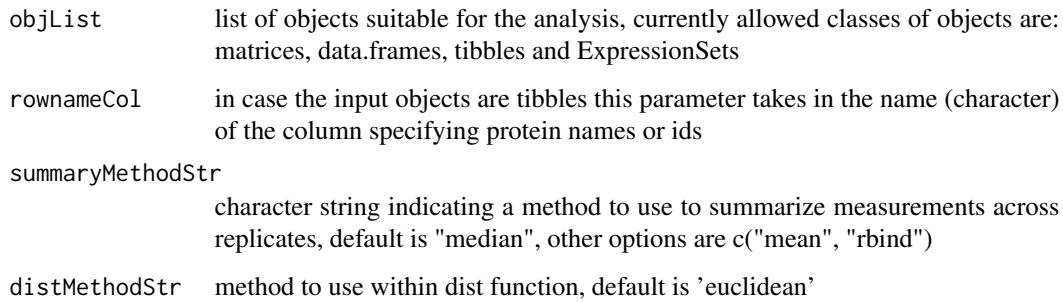

## Value

a distance matrix of all pairwise protein melting profiles

```
library(Biobase)
```

```
ml \leftarrow matrix(1:12, ncol = 4)m2 \leq -\text{matrix}(2:13, \text{ ncol} = 4)m3 \le - matrix(c(2:10, 1:7), ncol = 4)
rownames(m1) <-1:3rownames(m2) <-2:4rownames(m3) <-2:5colnames(m1) <- paste0("X", 1:4)
colnames(m2) <- paste0("X", 1:4)
\text{colnames}(m3) \leq \text{past} \Theta("X", 1:4)mat_list <- list(
    m1, m2, m3
\mathcal{L}createDistMat(mat_list)
expr1 <- ExpressionSet(m1)
expr2 <- ExpressionSet(m2)
expr3 <- ExpressionSet(m3)
exprSet_list <- list(
    expr1, expr2, expr3
\mathcal{L}createDistMat(exprSet_list)
```
<span id="page-9-0"></span>CtrlCondName, tpcaResult-method

*Extract CtrlCondName*

## Description

Extract CtrlCondName

#### Usage

## S4 method for signature 'tpcaResult' CtrlCondName(object)

## Arguments

object and object of class tpcaResult

## Value

a character string describing the control condition

#### Examples

tpcaObj <- new("tpcaResult") CtrlCondName(tpcaObj)

diffTpcaResultTable, tpcaResult-method *Extract diffTpcaResultTable*

## Description

Extract diffTpcaResultTable

## Usage

```
## S4 method for signature 'tpcaResult'
diffTpcaResultTable(object)
```
# Arguments

object an object of class tpcaResult

#### Value

a data frame containing the results from a diffTpca analysis

#### <span id="page-10-0"></span>Examples

```
m1 \leq -\text{matrix}(1:12, \text{ncol} = 4)m2 \leq -\text{matrix}(2:13, \text{ncol} = 4)m3 \le - matrix(c(2:10, 1:7), ncol = 4)
rownames(m1) <-1:3rownames(m2) <-2:4rownames(m3) <-2:5mat_list <- list(
    m1, m2, m3
)
tpcaObj <- new("tpcaResult", ObjList = mat_list)
diffTpcaResultTable(tpcaObj)
```
DistMat, tpcaResult-method *Extract DistMat*

### Description

Extract DistMat

## Usage

## S4 method for signature 'tpcaResult' DistMat(object)

#### Arguments

object an object of class tpcaResult

#### Value

a matrix containing the distance matrix of all pariwise protein-protein melting curve distances computed from a TPP experiment

```
ml \leftarrow matrix(1:12, ncol = 4)m2 \leq -\text{matrix}(2:13, \text{ ncol} = 4)m3 \le - matrix(c(2:10, 1:7), ncol = 4)
rownames(m1) <-1:3rownames(m2) <-2:4rownames(m3) <-2:5mat_list <- list(
    m1, m2, m3
```

```
\mathcal{L}tpcaObj <- new("tpcaResult", ObjList = mat_list)
DistMat(tpcaObj)
```
DistMethod, tpcaResult-method

*Extract DistMethod*

## Description

Extract DistMethod

## Usage

## S4 method for signature 'tpcaResult' DistMethod(object)

## Arguments

object and object of class tpcaResult

## Value

a character string of the dist method

## Examples

tpcaObj <- new("tpcaResult") DistMethod(tpcaObj)

ObjList,tpcaResult-method *Extract ObjList*

## Description

Extract ObjList

# Usage

```
## S4 method for signature 'tpcaResult'
ObjList(object)
```
## Arguments

object an object of class tpcaResult

<span id="page-11-0"></span>

# <span id="page-12-0"></span>Value

an object list containing TPP data

#### Examples

```
ml \leftarrow matrix(1:12, ncol = 4)m2 \le matrix(2:13, ncol = 4)
m3 \le - matrix(c(2:10, 1:7), ncol = 4)
rownames(m1) <-1:3rownames(m2) <-2:4rownames(m3) <-2:5mat_list <- list(
   m1, m2, m3
)
tpcaObj <- new("tpcaResult", ObjList = mat_list)
ObjList(tpcaObj)
```
ori\_et\_al\_complexes\_df

*Data frame of annotated protein complexes by Ori et al.*

## Description

data frame assigning proteins to annotated protein complexes

## Usage

```
data("ori_et_al_complexes_df")
```
#### Format

data frame with columns ensembl\_id, protein and id (complex identifier)

#### References

Ori et al. (2016), Genome Biology, 17, 47

## Examples

data("ori\_et\_al\_complexes\_df")

```
ori_et_al_complex_ppis
```
*Data frame of eukaryotic protein-protein interactions inferred from annotated protein complexes by Ori et al. and StringDB interations with a combined score of at least 900*

#### Description

data frame assigning proteins to (in)directly interacting proteins within protein complexes

#### Usage

```
data("ori_et_al_complex_ppis")
```
#### Format

data frame with columns complex\_name, x, y, pair (unique pair id)

#### References

Ori et al. (2016), Genome Biology, 17, 47; Jensen et al. (2009), Nucleic Acids Research, 37, D412–D416

#### Examples

data("ori\_et\_al\_complex\_ppis")

plotComplexRoc *Plot Complex ROC curve*

#### Description

Plots a ROC curve representing how well a given TPP dataset recovers annotated proteins complexes. The ROC curve is generated based on the supplied protein complex annotation specificity is assessed by comparing the given complex annotation to random permutations of that table, i.e. proteins randomly grouped together.

#### Usage

```
plotComplexRoc(tpcaObj, computeAUC = FALSE)
```
#### Arguments

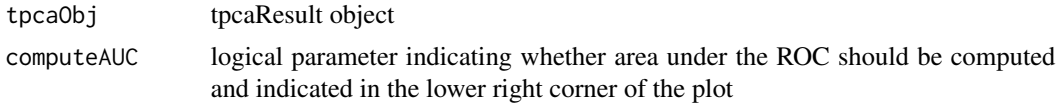

## <span id="page-14-0"></span>plotDiffTpcaVolcano 15

# Value

ggplot object of a receiver operating curve (ROC)

# Examples

```
rocTab = data.frame(
    TPR = c(0, 0.1, 0.2, 0.4, 0.5, 0.7, 0.9, 1),
    FPR = c(0, 0.05, 0.1, 0.2, 0.5, 0.7, 0.9, 1)
\mathcal{L}tpcaTest <- new(
    "tpcaResult",
    ComplexRocTable = rocTab)
plotComplexRoc(tpcaTest)
```
plotDiffTpcaVolcano *Plot differential TPCA analysis results*

## Description

Plot differential TPCA analysis results

#### Usage

```
plotDiffTpcaVolcano(
  tpcaObj,
 alpha = 0.1,
  setXLim = FALSE,
 xlimit = c(-0.75, 0.75))
```
## Arguments

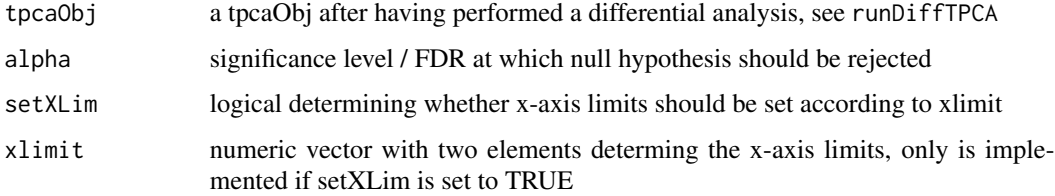

#### Value

ggplot displaying a volcano plot

#### Examples

```
library(dplyr)
library(Biobase)
ml \leftarrow matrix(1:28, ncol = 4)m2 \leq -\text{matrix}(2:25, \text{ ncol} = 4)m3 \le matrix(c(2:10, 1:19), ncol = 4)
rownames(m1) <-1:7rownames(m2) <-3:8rownames(m3) <-2:8mat_list <- list(
    m1, m2, m3
\lambdac1 \leq - matrix(29:2, ncol = 4)
c2 \leq - matrix(26:3, ncol = 4)
c3 <- matrix(c(11:3, 20:2), ncol = 4)
rownames(c1) <-1:7rownames(c2) <-3:8rownames(c3) <-2:8contrast_list <- list(
    c1, c2, c3
\mathcal{L}ppi_anno <- tibble(
   x = c("3", "3"),y = c("5", "7"),
    pair = c("3:5", "3:7"))
ref_df <- tibble(
    pair = c("3:5", "3:7"),
    valueC2 = c(4, 8))
diff_tpca <- runDiffTPCA(
  mat_list, contrast_list, ppiAnno = ppi_anno)
plotDiffTpcaVolcano(diff_tpca)
```
plotPPiProfiles *Plot thermal profile of protein pairs*

#### Description

Plot thermal profile of protein pairs

<span id="page-15-0"></span>

## plotPPiProfiles 17

## Usage

```
plotPPiProfiles(tpcaObj, pair, splinesDf = 4)
```
#### Arguments

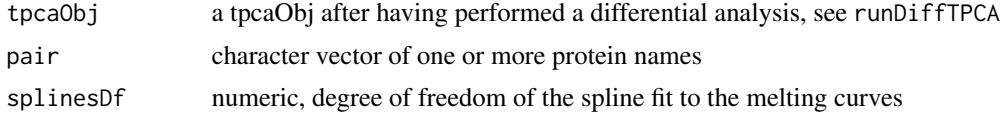

#### Value

ggplot displaying the thermal profile of a protein pair across conditions

```
library(Biobase)
set.seed(12)
ml \leftarrow matrix(rnorm(50), ncol = 10)m2 \le matrix(rnorm(50), ncol = 10)
rownames(m1) <- letters[1:5]
rownames(m2) <- letters[1:5]
colnames(m1) <- paste("fc", 1:10, sep = "_")
colnames(m2) <- paste("fc", 1:10, sep = "_")
pheno <- data.frame(
    temperature = seq(37, 67, length.out = 10)rownames(pheno) <- paste("fc", 1:10, sep = "_")
eset1 <- ExpressionSet(
   assayData = m1,
    phenoData = AnnotatedDataFrame(pheno)
)
eset2 <- ExpressionSet(
   assayData = m2,
   phenoData = AnnotatedDataFrame(pheno)
)
tpcaObj <- new("tpcaResult",
               ObjList = list(eset1),
ContrastList = list(eset2),
                CtrlCondName = "control",
                ContrastCondName = "treatment")
plotPPiProfiles(tpcaObj, pair = c("b", "d"))
```
<span id="page-17-0"></span>

## Description

Plot PPI ROC curve

## Usage

plotPPiRoc(tpcaObj, computeAUC = FALSE)

## Arguments

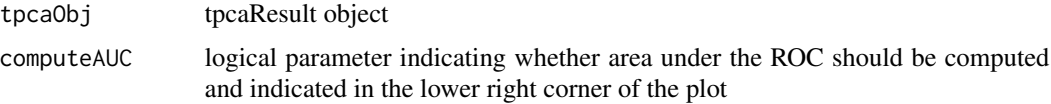

# Value

ggplot object of a receiver operating curve (ROC)

#### Examples

```
rocTab = data.frame(
    TPR = c(0, 0.1, 0.2, 0.4, 0.5, 0.7, 0.9, 1),FPR = c(0, 0.05, 0.1, 0.2, 0.5, 0.7, 0.9, 1)
\mathcal{L}tpcaTest <- new(
    "tpcaResult",
    PPiRocTable = rocTab)
plotPPiRoc(tpcaTest)
```
plotTpcaVolcano *Plot TPCA analysis results*

## Description

Plot TPCA analysis results

## Usage

plotTpcaVolcano(tpcaObj, alpha = 0.1)

## <span id="page-18-0"></span>Arguments

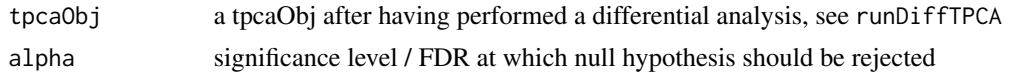

## Value

ggplot displaying a volcano plot

## Examples

```
library(dplyr)
library(Biobase)
ml \leftarrow matrix(1:28, ncol = 4)m2 \leq -\text{matrix}(2:25, \text{ ncol} = 4)m3 \le - matrix(c(2:10, 1:19), ncol = 4)
rownames(m1) <-1:7rownames(m2) <-3:8rownames(m3) <-2:8mat_list <- list(
    m1, m2, m3
\lambdacomplex_anno <- tibble(
    protein = c("3", "4", "5","4", "5", "6", "7"),
    id = c(rep("1", 3), rep("2", 4)),count = c(rep(3, 3), rep(4, 4)))tpca_result <- runTPCA(
  mat_list, complexAnno = complex_anno)
plotTpcaVolcano(tpca_result)
```
PPiAnnotation, tpcaResult-method *Extract PPiAnnotation*

# Description

Extract PPiAnnotation

#### Usage

```
## S4 method for signature 'tpcaResult'
PPiAnnotation(object)
```
## <span id="page-19-0"></span>Arguments

object and object of class tpcaResult

#### Value

a data frame containing the results from a tpca analysis

#### Examples

```
ml \leftarrow matrix(1:12, ncol = 4)m2 \le matrix(2:13, ncol = 4)
m3 \le - matrix(c(2:10, 1:7), ncol = 4)
rownames(m1) <-1:3rownames(m2) <-2:4rownames(m3) <-2:5mat_list <- list(
    m1, m2, m3
\mathcal{L}tpcaObj <- new("tpcaResult", ObjList = mat_list)
PPiAnnotation(tpcaObj)
```
PPiRocTable, tpcaResult-method *Extract PPiRocTable*

## Description

Extract PPiRocTable

#### Usage

## S4 method for signature 'tpcaResult' PPiRocTable(object)

#### Arguments

object an object of class tpcaResult

#### Value

a data frame containing the results from a tpca analysis

## <span id="page-20-0"></span>Examples

```
m1 \leq -\text{matrix}(1:12, \text{ncol} = 4)m2 \leq -\text{matrix}(2:13, \text{ncol} = 4)m3 \le - matrix(c(2:10, 1:7), ncol = 4)
rownames(m1) <-1:3rownames(m2) <-2:4rownames(m3) <-2:5mat_list <- list(
    m1, m2, m3
\lambdatpcaObj <- new("tpcaResult", ObjList = mat_list)
PPiRocTable(tpcaObj)
```
PPiRocTableAnno, tpcaResult-method *Extract PPiRocTableAnno*

# Description

Extract PPiRocTableAnno

## Usage

```
## S4 method for signature 'tpcaResult'
PPiRocTableAnno(object)
```
#### Arguments

object an object of class tpcaResult

#### Value

a data frame containing annotation information for PPiRocTable

```
ml \leftarrow matrix(1:12, ncol = 4)m2 \leq -\text{matrix}(2:13, \text{ ncol} = 4)m3 \le - matrix(c(2:10, 1:7), ncol = 4)
rownames(m1) <-1:3rownames(m2) <-2:4rownames(m3) <-2:5mat_list <- list(
    m1, m2, m3
)
```

```
tpcaObj <- new("tpcaResult", ObjList = mat_list)
PPiRocTableAnno(tpcaObj)
```
# runDiffTPCA *Run differential TPCA analysis*

## Description

Run differential TPCA analysis

# Usage

```
runDiffTPCA(
 objList,
 contrastList,
 ctrlCondName = "control",
  contrastCondName = "treatment",
 ppiAnno = NULL,
 complexAnno = NULL,
 rownameCol = NULL,
  summaryMethodStr = "median",
 distMethodStr = "euclidean",
 n = 10000,p_adj_method = "BH"
)
```
#### Arguments

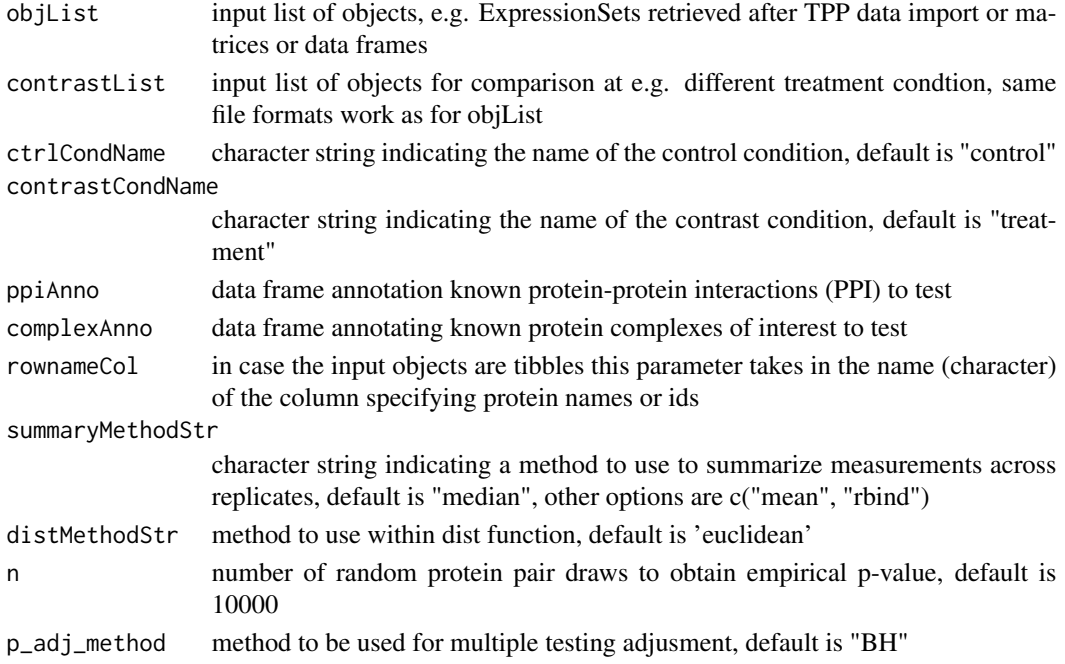

<span id="page-21-0"></span>

#### <span id="page-22-0"></span>runTPCA 23

## Value

an object of class tpcaResult with the following slots: 1) ObjList: containing the supplied list of objects

```
library(dplyr)
library(Biobase)
ml \leftarrow matrix(1:28, ncol = 4)m2 \le matrix(2:25, ncol = 4)
m3 \le matrix(c(2:10, 1:19), ncol = 4)
rownames(m1) <-1:7rownames(m2) <-3:8rownames(m3) <-2:8mat_list <- list(
    m1, m2, m3
\mathcal{L}c1 \leftarrow matrix(29:2, ncol = 4)c2 \leq - matrix(26:3, ncol = 4)
c3 <- matrix(c(11:3, 20:2), ncol = 4)
rownames(c1) <-1:7rownames(c2) <-3:8rownames(c3) <-2:8contrast_list <- list(
    c1, c2, c3
)
ppi_anno <- tibble(
    x = c("3", "3"),
    y = c("5", "7"),
    pair = c("3:5", "3:7"))
ref_df <- tibble(
    pair = c("3:5", "3:7"),
    valueC2 = c(4, 8))
diff_tpca <- Rtpca:::runDiffTPCA(
  mat_list, contrast_list, ppiAnno = ppi_anno)
```
# Description

Run the TPCA analysis

## Usage

```
runTPCA(
 objList,
 complexAnno = NULL,
 ppiAnno = NULL,
 rownameCol = NULL,
  summaryMethodStr = "median",
 distMethodStr = "euclidean",
 doRocAnalysis = TRUE,
 minCount = 3,
 nSamp = 10000,p_adj_method = "BH"
)
```
# Arguments

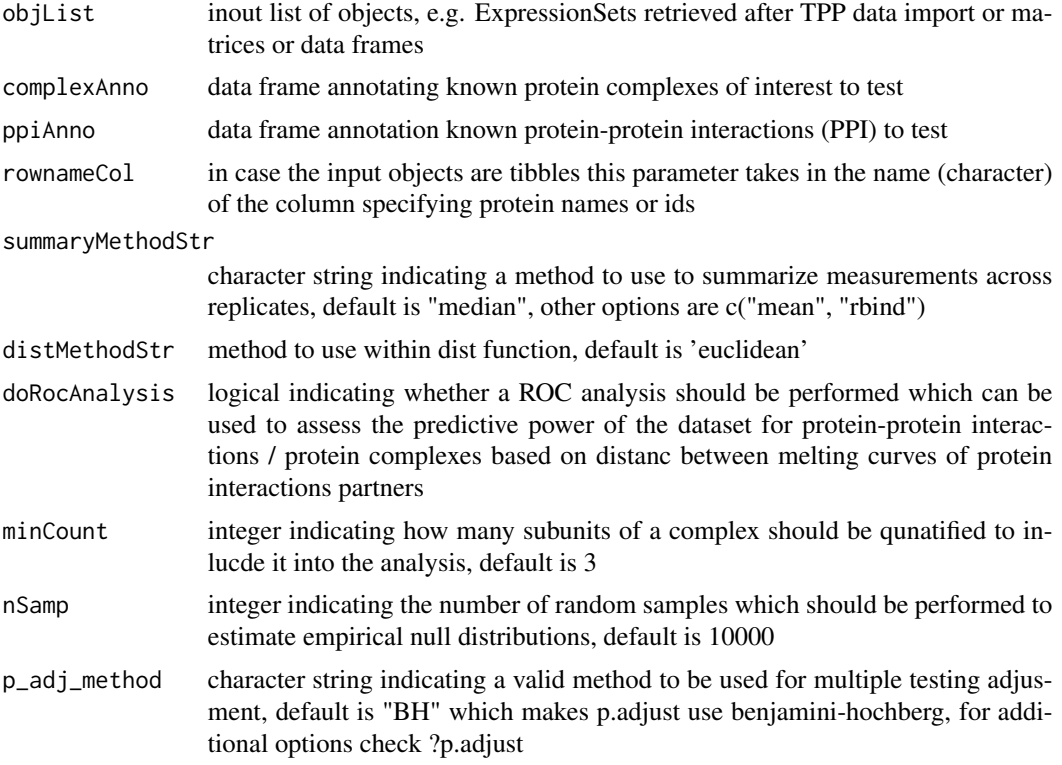

## Value

an object of class tpcaResult with the following slots: 1) ObjList: containing the supplied list of objects

## <span id="page-24-0"></span>Examples

```
m1 \leq -\text{matrix}(1:12, \text{ncol} = 4)m2 \leq -\text{matrix}(2:13, \text{ncol} = 4)m3 \le - matrix(c(2:10, 1:7), ncol = 4)
rownames(m1) <-1:3rownames(m2) <-2:4rownames(m3) <-2:5\text{colnames}(m1) \leq \text{past} \otimes ("X", 1:4)colnames(m2) <- paste0("X", 1:4)
colnames(m3) <- paste0("X", 1:4)
mat_list <- list(
    m1, m2, m3
)
ppi_anno <- tibble(
    x = "2",y = "3",combined_score = 700,
    pair = "2:3")runTPCA(
    objList = mat_list,
    complexAnno = NULL,
    ppiAnno = ppi_anno
\mathcal{L}
```
SetCommonFeatures, tpcaResult-method *Set CommonFeatures*

## Description

Set CommonFeatures

## Usage

```
## S4 method for signature 'tpcaResult'
SetCommonFeatures(object, commonFeatures)
```
# Arguments

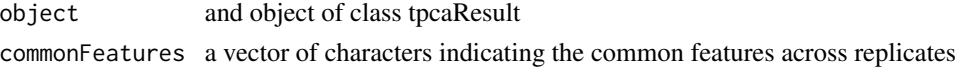

## Value

a vector of common features across replicates

#### Examples

```
m1 \leq -\text{matrix}(1:12, \text{ncol} = 4)m2 \leq -\text{matrix}(2:13, \text{ncol} = 4)m3 \le matrix(c(2:10, 1:7), ncol = 4)
rownames(m1) <-1:3rownames(m2) <-2:4rownames(m3) <-2:5mat_list <- list(
    m1, m2, m3
\lambdatpcaObj <- new("tpcaResult", ObjList = mat_list)
SetCommonFeatures(tpcaObj, c("2", "3"))
```
SetComplexAnnotation,tpcaResult-method

*Set ComplexAnnotation*

# Description

Set ComplexAnnotation

#### Usage

```
## S4 method for signature 'tpcaResult'
SetComplexAnnotation(object, df)
```
#### Arguments

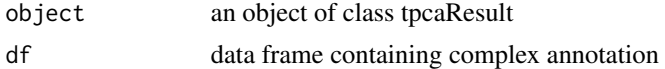

#### Value

an object of class tpcaResult

```
ml \leftarrow matrix(1:12, ncol = 4)m2 \leq -\text{matrix}(2:13, \text{ ncol} = 4)m3 \le - matrix(c(2:10, 1:7), ncol = 4)
rownames(m1) <-1:3rownames(m2) <-2:4rownames(m3) <-2:5mat_list <- list(
```
<span id="page-25-0"></span>

<span id="page-26-0"></span>SetComplexBackgroundDistributionList,tpcaResult-method 27

```
m1, m2, m3
)
tpcaObj <- new("tpcaResult", ObjList = mat_list)
SetComplexAnnotation(tpcaObj, data.frame(id = "complex1"))
```
SetComplexBackgroundDistributionList,tpcaResult-method *Set ComplexBackgroundDistributionList*

#### Description

Set ComplexBackgroundDistributionList

#### Usage

```
## S4 method for signature 'tpcaResult'
SetComplexBackgroundDistributionList(object, lt)
```
## Arguments

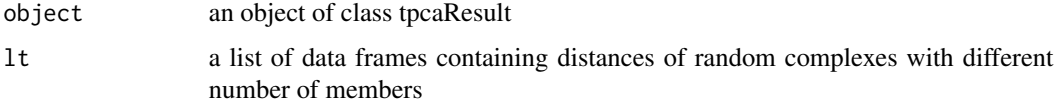

#### Value

an object of class tpcaResult

```
ml \leftarrow matrix(1:12, ncol = 4)m2 \leq -\text{matrix}(2:13, \text{ ncol} = 4)m3 \le - matrix(c(2:10, 1:7), ncol = 4)
rownames(m1) <-1:3rownames(m2) <-2:4rownames(m3) <-2:5mat_list <- list(
    m1, m2, m3
\mathcal{L}tpcaObj <- new("tpcaResult", ObjList = mat_list)
SetComplexBackgroundDistributionList(tpcaObj,
  list('3' = data-frame(pair = "A:B")))
```
<span id="page-27-0"></span>SetComplexRocTable, tpcaResult-method *Set ComplexRocTable*

## Description

Set ComplexRocTable

#### Usage

```
## S4 method for signature 'tpcaResult'
SetComplexRocTable(object, df)
```
## Arguments

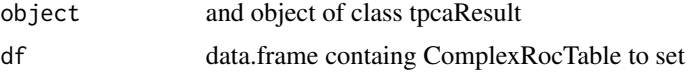

#### Value

a data frame containing the results from a tpca analysis

#### Examples

```
ml \leftarrow matrix(1:12, ncol = 4)m2 \leq -\text{matrix}(2:13, \text{ ncol} = 4)m3 \le - matrix(c(2:10, 1:7), ncol = 4)
rownames(m1) <-1:3rownames(m2) <-2:4rownames(m3) <-2:5mat_list <- list(
    m1, m2, m3
\lambdatpcaObj <- new("tpcaResult", ObjList = mat_list)
SetComplexRocTable(tpcaObj, data.frame(FPR = 1, TPR = 1))
```
SetContrastCondName, tpcaResult-method *Set ContrastCondName*

## Description

Set ContrastCondName

## <span id="page-28-0"></span>Usage

```
## S4 method for signature 'tpcaResult'
SetContrastCondName(object, name)
```
#### Arguments

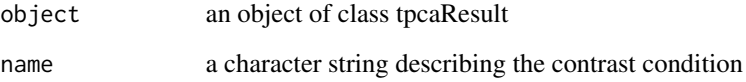

# Value

an object of class tpcaResult

## Examples

```
tpcaObj <- new("tpcaResult")
SetContrastCondName(tpcaObj, "DMSO")
```
SetContrastDistMat, tpcaResult-method *Set ContrastDistMat*

# Description

Set ContrastDistMat

### Usage

```
## S4 method for signature 'tpcaResult'
SetContrastDistMat(object, mat)
```
#### Arguments

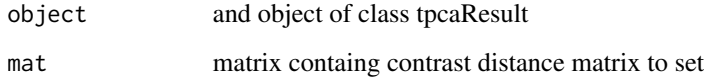

# Value

a data frame containing the results from a tpca analysis

## Examples

```
ml \leftarrow matrix(1:12, ncol = 4)m2 \leq -\text{matrix}(2:13, \text{ ncol} = 4)m3 \le matrix(c(2:10, 1:7), ncol = 4)
rownames(m1) <-1:3rownames(m2) <-2:4rownames(m3) <-2:5mat_list <- list(
    m1, m2, m3
\sumtpcaObj <- new("tpcaResult", ObjList = mat_list)
SetContrastDistMat(tpcaObj, matrix(c(0, 1, 0, 1), ncol = 2))
```
SetCtrlCondName, tpcaResult-method *Set CtrlCondName*

## Description

Set CtrlCondName

#### Usage

```
## S4 method for signature 'tpcaResult'
SetCtrlCondName(object, name)
```
#### Arguments

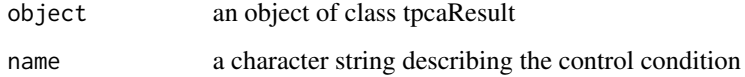

#### Value

an object of class tpcaResult

```
tpcaObj <- new("tpcaResult")
SetCtrlCondName(tpcaObj, "DMSO")
```
<span id="page-29-0"></span>

<span id="page-30-0"></span>SetDiffTpcaResultTable, tpcaResult-method *Set diffTpcaResultTable*

## Description

Set diffTpcaResultTable

#### Usage

```
## S4 method for signature 'tpcaResult'
SetDiffTpcaResultTable(object, df)
```
#### Arguments

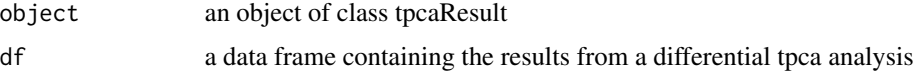

#### Value

an object of class tpcaResult

#### Examples

```
ml \leftarrow matrix(1:12, ncol = 4)m2 \leq -\text{matrix}(2:13, \text{ ncol} = 4)m3 \le - matrix(c(2:10, 1:7), ncol = 4)
rownames(m1) <-1:3rownames(m2) <-2:4rownames(m3) <-2:5mat_list <- list(
    m1, m2, m3
\lambdatpcaObj <- new("tpcaResult", ObjList = mat_list)
SetDiffTpcaResultTable(tpcaObj, data.frame(pair = "A:B"))
```
SetDistMat, tpcaResult-method *Set DistMat*

# Description

Set DistMat

# <span id="page-31-0"></span>Usage

```
## S4 method for signature 'tpcaResult'
SetDistMat(object, mat)
```
## Arguments

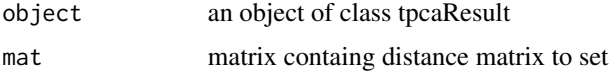

## Value

a data frame containing the results from a tpca analysis

#### Examples

```
ml \leftarrow matrix(1:12, ncol = 4)m2 \leq -\text{matrix}(2:13, \text{ ncol} = 4)m3 \le - matrix(c(2:10, 1:7), ncol = 4)
rownames(m1) <-1:3rownames(m2) <-2:4rownames(m3) <-2:5mat_list <- list(
    m1, m2, m3
\lambdatpcaObj <- new("tpcaResult", ObjList = mat_list)
SetDistMat(tpcaObj, matrix(c(0, 1, 0, 1), ncol = 2))
```
SetDistMethod, tpcaResult-method *Set distMethod*

# Description

Set distMethod

#### Usage

## S4 method for signature 'tpcaResult' SetDistMethod(object, method)

#### Arguments

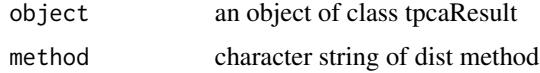

# <span id="page-32-0"></span>Value

an object of class tpcaResult

#### Examples

```
tpcaObj <- new("tpcaResult")
SetDistMethod(tpcaObj, "euclidean")
```
SetPPiRocTable, tpcaResult-method *Set PPiRocTable*

## Description

Set PPiRocTable

# Usage

```
## S4 method for signature 'tpcaResult'
SetPPiRocTable(object, df)
```
## Arguments

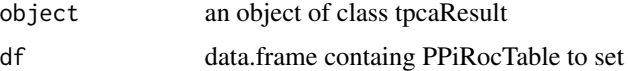

## Value

an object of class tpcaResult

```
ml \leq matrix(1:12, ncol = 4)m2 \le matrix(2:13, ncol = 4)
m3 \le - matrix(c(2:10, 1:7), ncol = 4)
rownames(m1) <-1:3rownames(m2) <-2:4rownames(m3) <-2:5mat_list <- list(
    m1, m2, m3
\lambdatpcaObj <- new("tpcaResult", ObjList = mat_list)
SetPPiRocTable(tpcaObj, data.frame(FPR = 1, TPR = 1))
```
<span id="page-33-0"></span>SetPPiRocTableAnno, tpcaResult-method *Set PPiRocTableAnno*

## Description

Set PPiRocTableAnno

## Usage

## S4 method for signature 'tpcaResult' SetPPiRocTableAnno(object, df)

## Arguments

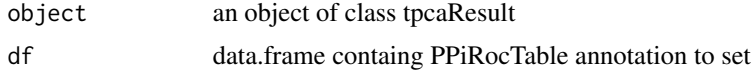

#### Value

an object of class tpcaResult

## Examples

```
ml \leftarrow matrix(1:12, ncol = 4)m2 \leq -\text{matrix}(2:13, \text{ ncol} = 4)m3 \le matrix(c(2:10, 1:7), ncol = 4)
rownames(m1) <-1:3rownames(m2) <-2:4rownames(m3) <-2:5mat_list <- list(
    m1, m2, m3
)
tpcaObj <- new("tpcaResult", ObjList = mat_list)
SetPPiRocTableAnno(tpcaObj, data.frame(pair = "A:B"))
```
SetSummaryMethod, tpcaResult-method *Set summaryMethod*

## Description

Set summaryMethod

# <span id="page-34-0"></span>Usage

## S4 method for signature 'tpcaResult' SetSummaryMethod(object, method)

## Arguments

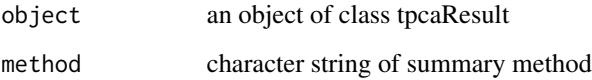

# Value

an object of class tpcaResult

## Examples

```
tpcaObj <- new("tpcaResult")
SetSummaryMethod(tpcaObj, "median")
```
SetTpcaResultTable, tpcaResult-method *Set TpcaResultTable*

# Description

Set TpcaResultTable

## Usage

```
## S4 method for signature 'tpcaResult'
SetTpcaResultTable(object, df)
```
#### Arguments

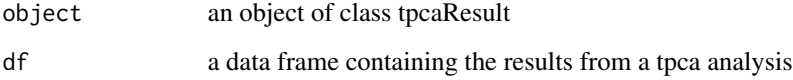

# Value

an object of class tpcaResult

# Examples

```
ml \leftarrow matrix(1:12, ncol = 4)m2 \leq -\text{matrix}(2:13, \text{ ncol} = 4)m3 \le matrix(c(2:10, 1:7), ncol = 4)
rownames(m1) <-1:3rownames(m2) <-2:4rownames(m3) <-2:5mat_list <- list(
    m1, m2, m3
\lambdatpcaObj <- new("tpcaResult", ObjList = mat_list)
SetTpcaResultTable(tpcaObj, data.frame(pair = "A:B"))
```
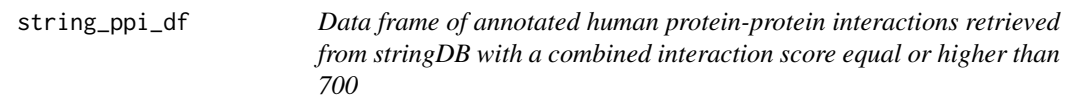

## Description

data frame assigning proteins to interacting proteins

## Usage

```
data("string_ppi_df")
```
## Format

data frame with columns x, y (gene symbol of interactors), combined\_score, pair (unique pair id)

#### References

Jensen et al. (2009), Nucleic Acids Research, 37, D412–D416

#### Examples

data("string\_ppi\_df")

<span id="page-35-0"></span>

<span id="page-36-0"></span>SummaryMethod, tpcaResult-method *Extract SummaryMethod*

#### **Description**

Extract SummaryMethod

#### Usage

## S4 method for signature 'tpcaResult' SummaryMethod(object)

#### Arguments

object and object of class tpcaResult

#### Value

a character string of the summary method

#### Examples

tpcaObj <- new("tpcaResult") SummaryMethod(tpcaObj)

tpcaResult-class *S4 TPCA Result Class*

#### Description

S4 TPCA Result Class

#### Value

an object of class tpcaResult with the following slots: 1) ObjList: containing the supplied list of objects (e.g. a list of Expression Sets summarizing a TPP experiment) 2) ContrastList: containing the supplied list of constrast objects (if supplied for performance of a differential Rtpca analysis) 3) CtrlCondName: character string indicating the control condition, e.g. "control" 4) Contrast-CondName: character string indicating the contrast condition, e.g. "drug treatment" 5) DistMat: a matrix containing all pairwise protein-protein distances obtained from comparing their melting curves in the control condition 6) ContrastDistMat: a matrix containing all pairwise protein-protein distances obtained from comparing their melting curves in the contrast condition 7) CommonFeatures: a vector containing the features (proteins) found in common between control and contrast condition 8) ComplexAnnotation: a data frame supplied by the user annotating protein to protein complexes 9) ComplexBackgroundDistributionList: a list of distances drawn for random groups of

proteins with different number of members 10) PPiAnnotation: a data frame supplied by the user annotating protein-protein interactions 11) PPiRocTable: data frame containing false positive rate and true positive rate based on ranking the TPCA analysis results by euclidean distance of melting curves of protein pairs, annotated PPIs are considered true positives 12) PPiRocTableAnno: annotation to PPiRocTable 13) ComplexRocTable: data frame containing false positive rate and true positive rate based on ranking the TPCA analysis results by euclidean distance of melting curves of proteins within annotated complexes, annotated complexes are considered true positives, proteins in randomly permuted complex annotations are considered false positives 14) summaryMethod: character string of summarization method used to summarize data across replicates 15) distMethod: character string of distance method used to compare melting curves of proteins 16) tpcaResult-Table: data frame containing the results from a tpca analysis 17) diffTpcaResultTable: data frame containing the results from a differential tpca analysis

#### **Slots**

ObjList list. ContrastList list. CtrlCondName character. ContrastCondName character. DistMat matrix. ContrastDistMat matrix CommonFeatures vector. ComplexAnnotation data.frame. ComplexBackgroundDistributionList list. PPiAnnotation data.frame. PPiRocTable data.frame PPiRocTableAnno data.frame ComplexRocTable data.frame summaryMethod character. distMethod character. tpcaResultTable data.frame. diffTpcaResultTable data.frame.

```
ml \leftarrow matrix(1:12, ncol = 4)m2 \leq -\text{matrix}(2:13, \text{ ncol} = 4)m3 \le - matrix(c(2:10, 1:7), ncol = 4)
rownames(m1) <-1:3rownames(m2) <-2:4rownames(m3) <-2:5mat_list <- list(
    m1, m2, m3
\lambdatpcaObj <- new("tpcaResult", ObjList = mat_list)
```
<span id="page-38-0"></span>tpcaResultTable,tpcaResult-method *Extract tpcaResultTable*

## Description

Extract tpcaResultTable

## Usage

```
## S4 method for signature 'tpcaResult'
tpcaResultTable(object)
```
## Arguments

object an object of class tpcaResult

#### Value

a data frame containing the results from a tpca analysis

```
ml \leq matrix(1:12, ncol = 4)m2 \leq -\text{matrix}(2:13, \text{ ncol} = 4)m3 \le - matrix(c(2:10, 1:7), ncol = 4)
rownames(m1) <-1:3rownames(m2) <-2:4rownames(m3) <-2:5mat_list <- list(
    m1, m2, m3
)
tpcaObj <- new("tpcaResult", ObjList = mat_list)
tpcaResultTable(tpcaObj)
```
# <span id="page-39-0"></span>**Index**

∗ datasets ori\_et\_al\_complex\_ppis, [14](#page-13-0) ori\_et\_al\_complexes\_df, [13](#page-12-0) string\_ppi\_df, [36](#page-35-0) CommonFeatures *(*CommonFeatures,tpcaResult-method*)*, [3](#page-2-0) CommonFeatures, tpcaResult-method, [3](#page-2-0) ComplexAnnotation *(*ComplexAnnotation,tpcaResult-method*)*, DistMethod,tpcaResult-method, [12](#page-11-0) [4](#page-3-0) ComplexAnnotation, tpcaResult-method, [4](#page-3-0) ComplexBackgroundDistributionList *(*ComplexBackgroundDistributionList,tpcaResult-method*)*, ori\_et\_al\_complexes\_df, [13](#page-12-0) [4](#page-3-0) ComplexBackgroundDistributionList,tpcaResult**-methGom**plexRoc,[14](#page-13-0) [4](#page-3-0) ComplexRocTable *(*ComplexRocTable,tpcaResult-method*)*, [5](#page-4-0) ComplexRocTable, tpcaResult-method, [5](#page-4-0) ContrastCondName *(*ContrastCondName,tpcaResult-method*)*, [6](#page-5-0) ContrastCondName, tpcaResult-method, [6](#page-5-0) ContrastDistMat *(*ContrastDistMat,tpcaResult-method*)*, [7](#page-6-0) ContrastDistMat,tpcaResult-method, [7](#page-6-0) ContrastList *(*ContrastList,tpcaResult-method*)*, [7](#page-6-0) ContrastList, tpcaResult-method, [7](#page-6-0) createDistMat, [8](#page-7-0) CtrlCondName *(*CtrlCondName,tpcaResult-method*)*, [10](#page-9-0) CtrlCondName, tpcaResult-method, [10](#page-9-0) diffTpcaResultTable *(*diffTpcaResultTable,tpcaResult-method*)*, [10](#page-9-0) diffTpcaResultTable, tpcaResult-method, [10](#page-9-0) DistMat *(*DistMat,tpcaResult-method*)*, [11](#page-10-0) DistMat, tpcaResult-method, [11](#page-10-0) DistMethod *(*DistMethod,tpcaResult-method*)*, [12](#page-11-0) ObjList *(*ObjList,tpcaResult-method*)*, [12](#page-11-0) ObjList,tpcaResult-method, [12](#page-11-0) ori\_et\_al\_complex\_ppis, [14](#page-13-0) plotDiffTpcaVolcano, [15](#page-14-0) plotPPiProfiles, [16](#page-15-0) plotPPiRoc, [18](#page-17-0) plotTpcaVolcano, [18](#page-17-0) PPiAnnotation *(*PPiAnnotation,tpcaResult-method*)*, [19](#page-18-0) PPiAnnotation,tpcaResult-method, [19](#page-18-0) PPiRocTable *(*PPiRocTable,tpcaResult-method*)*, [20](#page-19-0) PPiRocTable, tpcaResult-method, [20](#page-19-0) PPiRocTableAnno *(*PPiRocTableAnno,tpcaResult-method*)*, [21](#page-20-0) PPiRocTableAnno, tpcaResult-method, [21](#page-20-0) runDiffTPCA, [22](#page-21-0) runTPCA, [23](#page-22-0) **SetCommonFeatures** *(*SetCommonFeatures,tpcaResult-method*)*, [25](#page-24-0)

#### INDEX  $41$

```
SetCommonFeatures,tpcaResult-method,
       25
SetComplexAnnotation
       (SetComplexAnnotation,tpcaResult-method),
SetPPiRocTableAnno,tpcaResult-method,
       26
SetComplexAnnotation, tpcaResult-method,
       26
SetComplexBackgroundDistributionList
       /SetComplexBackgroundDistributionListŞep&uR@@GYMe#@eR34
       27
SetComplexBackgroundDistributionList,tpcaResult-method,
(SetTpcaResultTable,tpcaResult-method),
       27
SetComplexRocTable
       (SetComplexRocTable,tpcaResult-method),
       28
SetComplexRocTable, tpcaResult-method,
       28
SetContrastCondName
       (SetContrastCondName,tpcaResult-method),
SummaryMethod,tpcaResult-method, 37
       28
SetContrastCondName, tpcaResult-method,
       28
SetContrastDistMat
       (SetContrastDistMat,tpcaResult-method),
       29
SetContrastDistMat,tpcaResult-method,
       29
SetCtrlCondName
       (SetCtrlCondName,tpcaResult-method),
       30
30
SetDiffTpcaResultTable
       (SetDiffTpcaResultTable,tpcaResult-method),
       31
SetDiffTpcaResultTable, tpcaResult-method,
       31
SetDistMat
       (SetDistMat,tpcaResult-method),
       31
31
SetDistMethod
       (SetDistMethod,tpcaResult-method),
       32
32
SetPPiRocTable
       (SetPPiRocTable,tpcaResult-method),
       33
33
                                          SetPPiRocTableAnno
                                                  (SetPPiRocTableAnno,tpcaResult-method),
                                                  34
                                                  34
                                          SetSummaryMethod
                                                  (SetSummaryMethod,tpcaResult-method),
                                                  34
                                          SetTpcaResultTable
                                                  35
                                          SetTpcaResultTable, tpcaResult-method,
                                                  35
                                          string_ppi_df, 36
                                          SummaryMethod
                                                  (SummaryMethod,tpcaResult-method),
                                                  37
                                          tpcaResult (tpcaResult-class), 37
                                          tpcaResult-class, 37
                                          tpcaResultTable
                                                  (tpcaResultTable,tpcaResult-method),
                                                  39
                                          tpcaResultTable,tpcaResult-method, 39
```